### **<https://www.doi.org/10.33910/1992-6464-2021-202-261-271>**

## *О. В. Мурашов*

# **МНЕМОНИЧЕСКОЕ ОБУЧЕНИЕАНАТОМИИ ЧЕЛОВЕКА, ОСНОВАННОЕ НА ИСПОЛЬЗОВАНИИ КОМПЬЮТЕРНОЙ ГРАФИКИ**

*Данная статья представляет компьютерную графику как средство, позволяющее применять мнемотехнические приемы для обучения анатомии человека. Создание графических изображений различного уровня сложности, от простых схем, чертежей и диаграмм до трехмерных моделей с элементами анимации, выполняется на основе использования анатомического стола «Anatomage Table EDU 6.0.2» с набором инструментов для создания визуального объекта. Программное обеспечение компьютера анатомического стола дает возможность студентам выполнять виртуальное препарирование, извлекать из тела любой орган или целую систему органов, проникать во внутренние полости. Проведение занятий по анатомии человека с использованием компьютерной графики повышает академическую успеваемость студентов.* 

**Ключевые слова:** анатомия человека, мнемоника, мнемонический прием, компьютерная графика, анатомический стол

*O. Murashov*

# **USING COMPUTER GRAPHICS FOR MNEMONIC TRAINING IN HUMAN ANATOMY**

*The article discusses the use of computer graphics as mnemonic techniques for teaching human anatomy. In particular, it discusses the use of Anatomage Table EDU 6.0.2 and a set of tools for creating visual objects to create graphic images of various levels of complexity from simple schemes, drawings and diagrams to three-dimensional models with animation. Digital anatomy training tools have a range of functionalities. In particular, students can perform virtual dissection, remove any organ or the whole system of organs from the body, and penetrate into internal cavities. Computer-based anatomy training enhances the academic performance of students.*

**Keywords:** human anatomy, mnemonics, mnemonic technique, computer graphics, anatomy table

Наша память работает эффективно, если новая информация связывается с той, которую мы уже хорошо знаем. В этом случае новые знания прикрепляются к накопленным знаниям, хранимым в долговременной памяти. Такая модель запоминания позволяет аккумулировать их значительно быстрее, используя уже сформировавшиеся связи между нервными клетками, чем, если бы наш головной мозг выстраивал новые связи между нейронами случайным образом [18]. Эффективность этих двух вариантов запоминания можно сравнить, представив ситуацию, в которой мы ищем незнакомый для нас дом

в большом городе. Всем очевидно, что легче и быстрее будет его найти, зная улицу, на которой это здание расположено, в то время как отсутствие такой информации приведет к затрате большего количества времени и усилий.

С давних времен люди, еще не зная нейрофизиологических особенностей работы головного мозга, пользовались особой техникой запоминания новой информации, получившей в последующем название «мнемотехника» или «искусство запоминания». Мнемотехника (синоним «мнемоника») первоначально использовалась в основном

выдающимися историческими деятелями Древней Греции и Древнего Рима для подготовки публичных выступлений [7]. В последующем приемы, облегчающие запоминание новой информации, стали активно использоваться в обучении. Начало внедрения мнемоники в образовательный процесс в университете было связано с именем Джордано Бруно, в школе — Карла Отто Ревентлова [6; 17]. Сегодня мнемоника широко используется в образовательных учреждениях различного уровня, от детских садов и начальных школ до институтов и университетов для преподавания различных дисциплин. Одной из таких дисциплин, при обучении которой востребованы мнемонические приемы, является анатомия человека. Их востребованность объясняется, прежде всего, достаточно сложным материалом изучаемого предмета, усвоение которого для значительной части студентов представляет определенные трудности. Мнемонические приемы позволяют преподавателю упростить излагаемый учебный материал, довести его до уровня восприятия студента, не всегда обладающего достаточно высоким уровнем знаний.

Следует отметить, что в зарубежных медицинских школах (Индия и США) разработаны мнемонические приемы для обучения анатомии человека и включены в учебники по данной дисциплине. В Российских медицинских вузах учебники по анатомии не содержат материала по мнемонике, а об опыте ее использования в обучении данной дисциплине, к сожалению, можно судить лишь по единичным публикациям [13].

Мнемотехника сегодня содержит значительный арсенал методов и приемов, как проверенных временем, так и новых. Следует отметить, что с внедрением компьютеров в образовательный процесс появилась возможность использования компьютерной графики как средства, позволяющего применять мнемотехнические приемы для обучения различным дисциплинам, включая и анатомию человека. Являясь достаточно универ-

сальной относительно направлений возможного применения, компьютерная графика востребована в различных областях знаний. Прежде всего, она открывает большие возможности для учителей школ, поскольку работа с компьютером была всегда интересна современным школьникам, что смогло бы значительно повысить у них интерес к изучаемой дисциплине и улучшить их академическую успеваемость. В частности, учитель математики, используя средства трехмерной графики, может показывать ученикам трехмерные «чертежи» к стереометрическим задачам, вписывая сферу в пирамиду и наоборот, а учитель физики — создавать модели, отсутствующих в кабинете физических приборов, и демонстрировать их работу [14].

Вполне очевидно, что трехмерное моделирование в современном мире значительно упрощает процесс обучения, помогая студенту визуализировать сложные объемные фигуры, тем самым сокращая время, затраченное на усваивание материала [2].

«Сегодня компьютер перестал быть просто печатной машинкой и кульманом — он превратился в целый мультимедийный развлекательный центр с прекрасной машинной графикой, которая ничем не отличается от реальности» [5, с.154]. Компьютерная графика стала неотъемлемой частью повседневной жизни современных людей. Сегодня она находит широкое применение в различных сферах деятельности человека: от телевидения до медицины, применяется в математике для изучения теории чисел, в области дизайна интерьера и архитектуры, при создании ландшафта местности и, конечно же, это важнейшая составляющая индустрии развлечений, используемая разработчиками компьютерных игр [4; 12; 14]. Произведения, выполненные с использованием компьютерной графики художниками, «несут новые эстетические ценности, благодаря особым средствам выразительности» [16, с. 117]. Использование компьютерной графики позволяет создавать модели самых различных типов, от относительно простых, таких как

блок-схемы, чертежи и диаграммы, до сложнейших, таких как модели сердца, сосудов, суставов и др. При этом при построении простых моделей вполне достаточно применять любой графический редактор или специализированную программную оболочку, а создание сложных графических моделей основано на использовании редакторов трехмерной графики, имеющих широкий спектр применения. Среди моделей компьютерной графики выделяют стационарные, интерактивные (модель, реагирующая на определенный сигнал и меняющаяся в соответствии с ним) и анимированные (выполняют определенные действия).

В Псковском государственном университете компьютерная графика активно применяется при обучении российских и зарубежных студентов медицинского факультета института экспериментальной биологии и медицины при преподавании анатомии человека в течение четырех лет. Обучение технике ее использования для усвоения учебного материала по анатомии человека проводится на основе использования многофункционального компьютера — виртуального анатомического стола «Anatomage Table EDU 6.0.2». Данная система является модификацией персонального компьютера, облаченного в металлический корпус и вмонтированного на тележку, что делает возможным его передвижение по учебной комнате. Анатомический стол содержит фотореалистичные копии тел умерших людей и позволяет получать трехмерные изображения, как всего тела человека, так и отдельных его частей и извлеченных из него органов. Компьютер содержит набор инструментов для работы с компьютерной графикой, включающий скальпель для получения срезов в любой плоскости, маркеры различных цветов, анимационные элементы и другие инструменты. Размер стола позволяет организовать работу для студентов целой учебной группы, а отсутствие воздействия вредных химических веществ, что всегда было неотъемлемой составляющей занятия на реальном трупе,

делает обучение здоровьесберегающим. Анатомические столы сегодня активно используются в образовательном процессе, как в российских, так и зарубежных медицинских вузах (рис. 1).

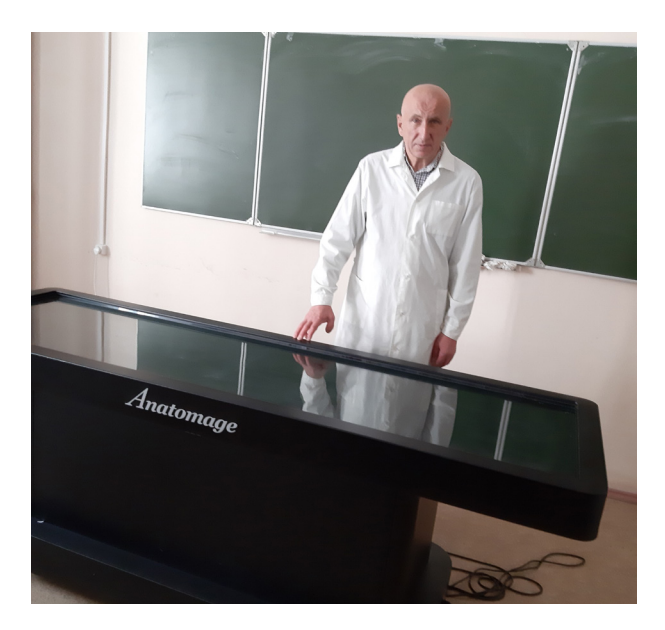

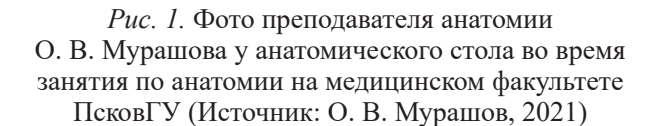

Например, технологии «Anatomage» используются при изучении топографии полости брюшины на занятиях по анатомии человека в Российском университете дружбы народов [1].

Важно также отметить, что мнемоническое обучение анатомии человека, основанное на использовании компьютерной графики, осуществляется в рамках надпредметной программы, что не требует дополнительных аудиторных часов. Мнемонический материал органично вплетается в основной изучаемый материал по анатомии человека, являясь его дополнением и способствуя лучшему усвоению анатомического курса.

Целью исследования явилось изучение значения компьютерной графики для мнемонического обучения анатомии человека.

До начала исследования нами были определены следующие задачи:

- изучить опыт использования компьютерной графики как средства, позволяющего применять мнемотехнические приемы в обучении;
- разработать алгоритм использования приемов мнемоники при обучении анатомии на основе применения компьютерной графики;
- проанализировать возможности мнемонического обучения на основе применения компьютерной графики и отметить образовательные результаты с ее использованием в обучении различным дисциплинам, включая анатомию человека.

Давайте покажем, как на занятиях по топографической анатомии шеи используется компьютерная графика для запоминания пяти шейных треугольников: поднижнечелюстного (trigonumsubmandibulare), сонного (trigonumcoroticum) и лопаточно-трахеального (trigonumomotracheale), занимающих переднюю область шеи, а также лопаточнотрапецивидного (trigonumomotrapezoideum) и лопаточно-ключичного (trigonumclaviculare), расположенных в ее боковом отделе (Рис. 2).

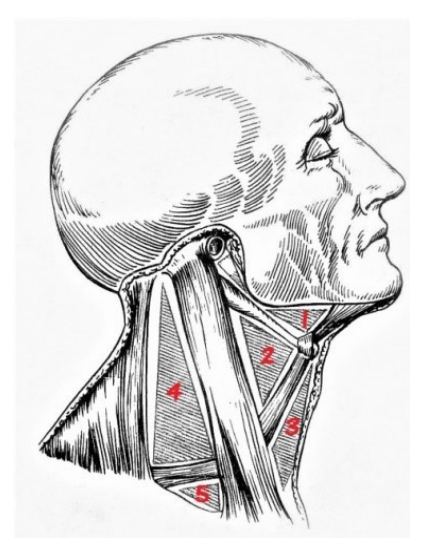

*Рис. 2.* Треугольники шеи (Источник: скриншот с анатомического стола, О. В. Мурашов, 2021)

Для запоминания пяти треугольников шеи необходимо нанести на представленный рисунок графическое изображение, состоящее из последовательно нарисованных линий и пошагово создающих несколько геометрических фигур:

Шаг первый — рисуем неправильный четырехугольник (Рис. 3);

Шаг второй — разделяем его сверху вниз на два треугольника (Рис. 4);

Шаг третий — чертим над ними третий треугольник (Рис. 5);

Шаг четвертый — разделяем левый треугольник на два перпендикулярной линией, проведенной из вершины его левого нижнего угла (Рис. 6);

Шаг пятый — соединяем самую нижнюю точку проведенного перпендикуляра с вершиной правого угла среднего треугольника, разделяя его на два треугольника (Рис. 7);

Шаг шестой — размещаем пять картинок внутри нарисованных пяти треугольников: карту (MAP), столб (POSt), двух пьяниц (SOT) и шотландца (SCOt) (рис. 8a),

Давайте увеличим изображение последнего рисунка, чтобы более отчетливо видеть стороны запоминаемых треугольников и размещенные внутри них картинки (рис. 8b).

Для запоминания шейных треугольников мы будем использовать названия пяти картинок, помещенных внутрь треугольников, на английском языке, поскольку английские слова имеют такие же буквы, как и латинские анатомические термины, запоминание которых является обязательным для студентов медицинских факультетов.

Мы начинаем запоминание с самого верхнего треугольника — поднижнечелюстного (trigonum submandibulare), внутри которого размещена картинка «карта» (MAP). Над верхней стороной треугольника мы помещаем букву М, так как расположение этой стороны совпадает с основанием нижней челюсти (Мandibula) и одинаковые начальные буквы в словах MAP и Mandibula дают нам подсказку, где расположить букву М. Две другие буквы в слове МАР мы располагаем

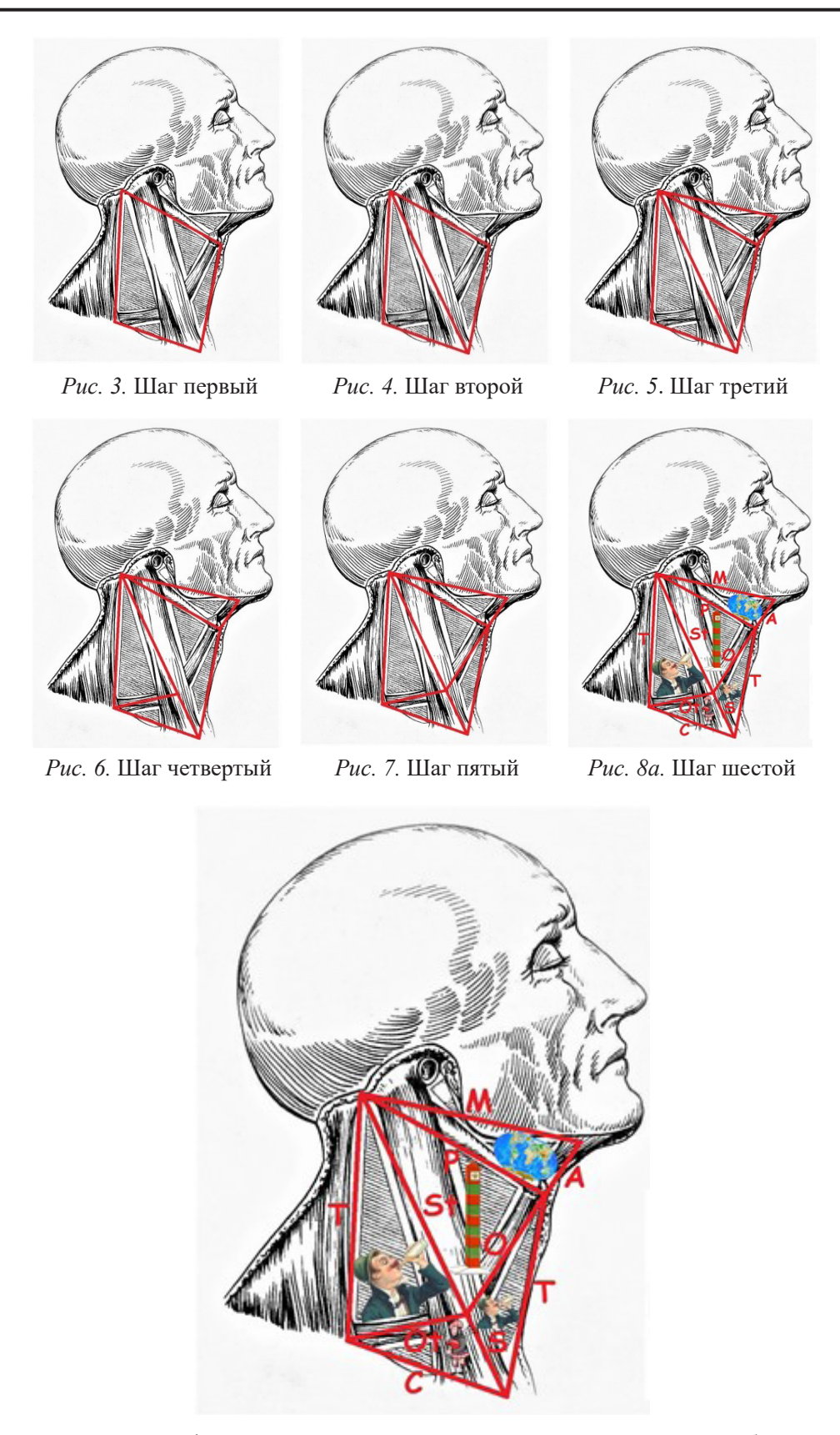

*Рис. 8b.* Компьютерная графика как средство, используемое для мнемонического обучения студентов топографической анатомии пяти треугольников шеи

согласно одному из правил мнемоники (запоминание всегда происходит по часовой стрелке), привязывая их к другим двум сторонам первого треугольника, и получаем букву А (подсказка для слова Anterior (переднего брюшка двубрюшной мышцы) и букву Р — для слова Posterior (заднего брюшка двубрюшной мышцы). Затем мы выполняет то же самое с остальными четырьмя треугольниками, располагая всегда буквы триггерных слов и привязывая их к сторонам треугольников так, чтобы прочитывание слов происходило в направлении по часовой стрелке. Ниже в таблице приведена расшифровка букв, привязанных к сторонам треугольников шеи (табл. 1).

В кодировании информации используются только первые три буквы, поскольку треугольник имеет три стороны, так что, если слово состоит из большего числа букв, то четвертая, пятая и все последующие буквы не принимаются во внимание.

На занятиях по анатомии человека компьютерная графика может быть использована для создания виртуальных абстрактных моделей различных органов или систем. В качестве такого примера можно привести создание абстрактной модели ствола головного мозга, являющейся мнемонической моделью, поскольку при ее создании использовался мнемонический прием «сходство». Созданная таким образом абстрактная модель позволяет студентам легче запомнить основные элементы трех составляющих ствола головного мозга: продолговатого мозга, моста и среднего мозга. В основу создания такой модели положено сходство в названиях анатомических структур ствола головного мозга и предметов окружающего нас мира (пирамиды, оливы, шатер, мост, водопровод, покрышка, ножки, крыша, близнецы) (рис. 9).

Среди моделей компьютерной графики особый интерес представляют анимированные модели, позволяющие выполнять опре-

*Таблица 1* 

**Мнемоника, основанная на сходстве начальных букв триггерного слова и анатомических названий сторон шейных треугольников**

| Trigonum caroticum, сонный треугольник |                                                                | Trigonum omotrapezoideum,<br>лопаточно-трапецивидный треугольник |                                                                |
|----------------------------------------|----------------------------------------------------------------|------------------------------------------------------------------|----------------------------------------------------------------|
| P                                      | Posterior<br>(заднее брюшко двубрюшной мышцы)                  | S                                                                | Sternocleidomastoideus<br>(грудино-ключично-сосцевидная мышца) |
| $\Omega$                               | Omohyoideus<br>(лопаточно-подъязычная мышца)                   | $\Omega$                                                         | Omohyoideus<br>(лопаточно-подъязычная мышца)                   |
| St                                     | Sternocleidomastoideus<br>(грудино-ключично-сосцевидная мышца) | T                                                                | Trapezius<br>(трапецивидная мышца)                             |
|                                        | Trigonum omotracheale,<br>лопаточно-трахеальный треугольник    |                                                                  |                                                                |
|                                        |                                                                |                                                                  | Trigonum omoclaviculare,<br>лопаточно-ключичный треугольник    |
| S                                      | Sternocleidomastoideus<br>(грудино-ключично-сосцевидная мышца) | S                                                                | Sternocleidomastoideus<br>(грудино-ключично-сосцевидная мышца) |
| $\left( \right)$                       | Omohyoideus<br>(лопаточно-подъязычная мышца)                   | C                                                                | Clavicula (ключица)                                            |

деленные движения. Примером такой модели является компьютерная графика, созданная для запоминания отделов сердца, получающих питание посредством левой и правой венечных артерий. В разработанном на основе компьютерной графики приеме «сходство по строению» используется модель обычного шкафа с четырьмя отсеками, соответствующими четырем камерам сердца. Часть шкафа, которая обита досками будет представлять область, получаемую кровоснабжение через правую венечную артерию, не обитая часть шкафа — через левую венечную артерию (рис. 10).

Компьютерная графика может быть средством, позволяющим применять различные мнемотехнические приемы для обучения анатомии человека. В качестве примера можно привести использование компьютерной графики при обучении приемам «трансформация», «буквенные аббревиатуры» «словесные аббревиатуры» и «цифробуквенные аббревиатуры» для запоминания трех больших и пяти малых отверстий, прободающих диафрагму, а также сосудов, нервов и органов, проходящих через них. Напомним, что трансформация подразумевает превращение запоминаемого объекта в другой объект, совершенно отличный от первого. В приведенном примере осуществляется превращение диафрагмы в часы с помощью применения компьютерной графики (рис. 11).

Особая роль при проведении мнемонического обучения анатомии человека на основе компьютерной графике отводится работе с трехмерными изображениями человеческого тела, отдельных его частей и органов. Программное обеспечение компьютера анатомического стола позволяет выполнять виртуальное препарирование, являющееся заменой реального препарирования трупа, в процессе которого происходит послойное снятие тканей. Кроме того, возможно извлечение из тела любого органа, целой системы органов, проникновение во внутренние полости (черепа, суставов, брюшную и грудную), создание анимационных моделей

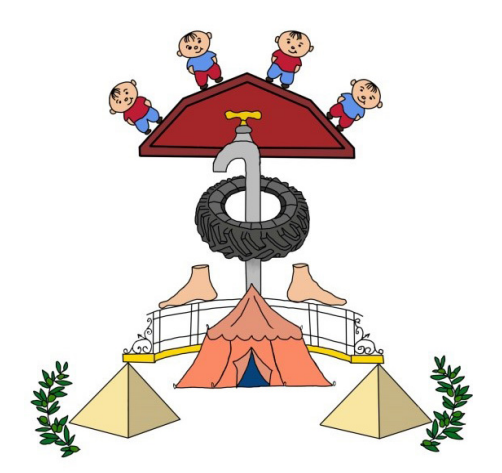

Рис. 9. Компьютерная графика для запоминания основных элементов ствола головного мозга

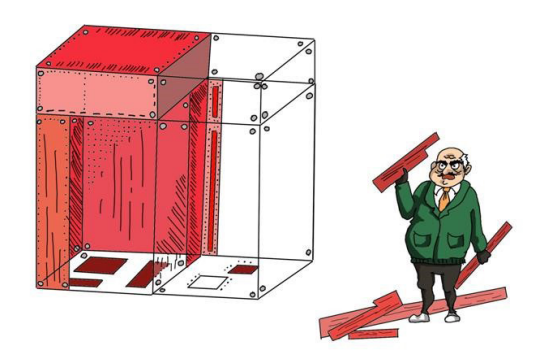

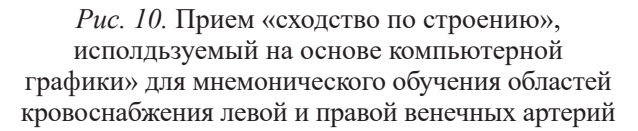

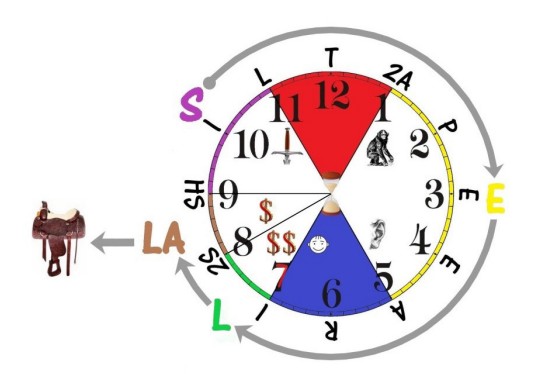

Рис. 11. Компьютерная графика, позволяющая применять мнемонические приемы «трансформация», «буквенные аббревиатуры», «словесные аббревиатуры» и «цифробуквенные аббревиатуры» для запоминания отверстий диафрагмы и проходящих через них анатомических образований

(например, движение крови из сердца по сосудам к любой части тела), отделение от скелета мышц и, наоборот, наращивание мышечного массива на скелете (рис. 12).

В основу мнемонического обучения на основе компьютерной графики положен принцип наглядности, являющийся одним из ключевых принципов дидактики и означающий зависимость получения качественных знаний от максимального использования обучающимися органа зрения и неразрывно связанной с ним визуальной памяти.

Востребованность компьютерной графики для проведения мнемонического обучения подтверждается целым рядом научных исследований [3; 8; 9; 10; 11; 15]. Использование на занятиях компьютерной графики при подготовке будущих дизайнеров активно

способствует развитию их мышления, творческого воображения, оживлению и ускорению работы, появлению интереса к предмету, зарождению новых идей и расширению творческих возможностей учащихся [3].

Как показывают результаты исследования, проведенного в Уральском государственном техническом университете, с использованием компьютерной графики резко повышается внимание студентов к лекции, поскольку «яркость, наглядность, образность формы, органично объединённые с основным, смысловым содержанием лекционного материала производят огромное эмоциональное воздействие, облегчают понимание материала...» [8, с. 85]. Кроме того, увеличивается степень усвоения учебного материала.

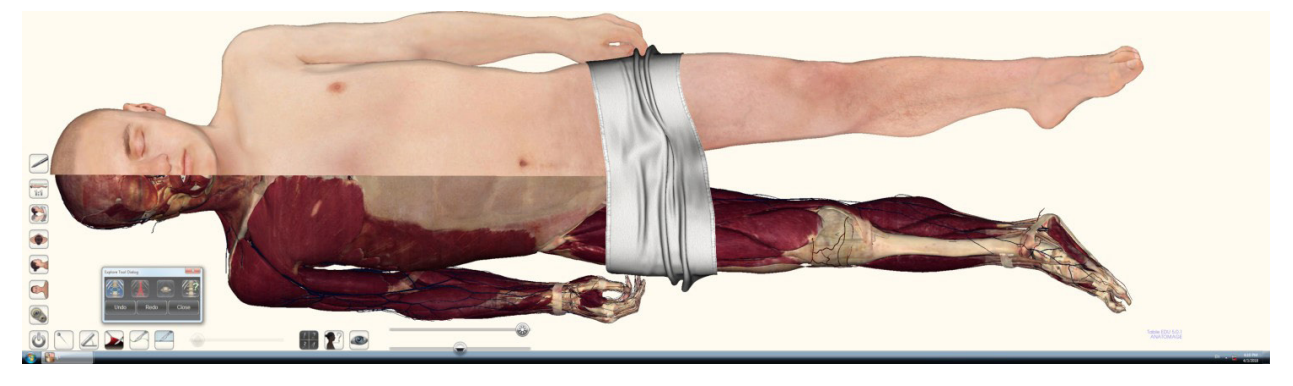

 $12a$ 

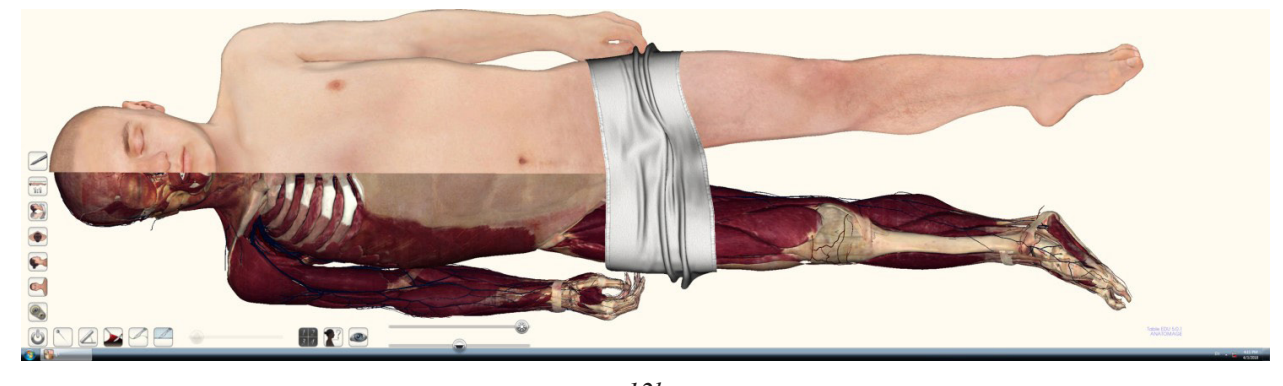

 $12b$ 

Рис. 12 (а, b). Компьютерная графика, позволяющая выполнять отделение скелетных мышц от костей, для запоминания мест их начала и прикрепления (Скриншоты сделаны с экрана анатомического стола «Anatomage Table EDU 6.0.2»)

В эксперименте, проведенном на кафедре начертательной геометрии, машинной графики и теоретических основ систем автоматизированного проектирования Нижегородского государственного архитектурно-строительного университета, было установлено, что использование в обучении студентов компьютерной графики приводит к более прочному осмыслению и усвоению учебного материала [9].

Экспериментальные данные исследования, проведенного на кафедре методики преподавания физики Якутского государственного университета имени М. К. Аммосова, показали, что использование на занятиях компьютерной графики способствует развитию творческих способностей студентов с дивергентным мышлением (основано на решении одной и той же проблемы посредством нахождения множества решений) будущих учителей физики [15].

В экспериментальном исследовании, проведенном на медицинском факультете Псковского государственного университета, изучалась эффективность использования мнемонических приемов, применяемых с использованием компьютерной графики, и их влияние на академическую успеваемость студентов, изучающих анатомию человека. Учащиеся (136 человек) с различным уровнем знаний (высоким, средним и низким) были разделены случайным образом на две равнозначные группы с одинаковым количеством участников по уровню исходных знаний. Первая группа (основная) была обучена мнемоническим приемам, применяемым с использованием компьютерной графики, которые использовались студентами в течение недели при выполнении домашнего задания. Участники контрольной группы при подготовке домашнего задания использовали

свои собственные возможности памяти. Результаты двух тестирований (через неделю с момента начала изучения материала и через месяц после первого тестирования) показали рост коэффициентов запоминания у учащихся основной группы со средним и низким уровнями знаний по сравнению с представителями контрольной группы. Особо значимыми были показатели основной группы, куда входили студенты с исходным уровнем знаний ниже среднего (менее 60%), средние коэффициенты запоминания у которых по сравнению с контрольной группой составили после первого тестирования 94,11  $\pm$  1,10 % и 44,41  $\pm$  1,98% соответственно (р < 0,01) и после второго — 74,82  $\pm$  3,12% и 31,47  $\pm$ 2,00% соответственно (р < 0,01).

Как показывают наши наблюдения, использование компьютерной графики на занятиях по анатомии человека вызывает у студентов интерес к изучаемому материалу, организует группу решением поставленной преподавателем задачи и стимулирует творческие способности учащегося. Надо отметить, что в процессе такой работы студенты нередко предлагают свое видение изучаемого объекта с оригинальными дополнениями по его восприятию и способу запоминания.

 В заключении хочется отметить, что мнемоническое обучение анатомии человека, основанное на использовании компьютерной графики делает занятие более динамичным, а следовательно, более запоминающимся. Данное направление в обучении анатомии человека имеет огромные перспективы, все более и более совершенствуясь вместе с развитием компьютерных программ. «Развитие компьютерной графики не стоит на месте, оно движется с огромной скоростью» [12, с. 41].

#### **СПИСОК ЛИТЕРАТУРЫ**

1*. Асташов В. В., Козлов В. И., Кучук А. В., Цехмистренко Т. А., Зайко О. А.* и др. Использование технологии «Anatomage» при изучении топографии полости брюшины на занятиях по анатомии человека // Морфология. 2019. Т. 155. № 3. С. 82–86.

2. *Гребенкин Д. А.* Визуализация изображений с применением компьютерной графики для осуществления компьютерного моделирования в сфере информационных технологий // Моя профессиональная карьера. 2020. Т. 2. № 11. С. 254–261.

3. *Ерёмина И. В., Ерёмин В. Г.* Использование возможностей компьютерной графики при изучении отдельных дисциплин специальности «дизайн» Орёл ГТУ// Современные наукоемкие технологии. 2007. № 2. С. 41–42.

4. *Зенкин А. А.* Когнитивная компьютерная графика: применение в теории чисел: автореф. дис. … д-ра физ.-мат. наук. М., 1992. 31 с.

5. *Кирсанов М. В.* Этапы становления компьютерной графики // Известия высших учебных заведений. Северо-Кавказский регион. Общественные науки. 2008. № 6 (148). С. 150–154.

6. *Козаренко В. А.* Учебник мнемотехники. Система запоминания «Джрдано». [Электронный ресурс]. URL:<http://mnemotexnika.narod.ru>(дата обращения: 19.05.2016).

7. *Лезер Ф.* Тренировка памяти. М.: Мир, 1979. 167 с.

8. *Леменкова В. В., Сидоренко Ф. А.* Компьютерная графика в сопровождении лекции «Собственная и примесная проводимость полупроводников» // Физическое образование в вузах. 2004. Т. 10. № 4 С. 81–88.

9. *Мошкова Т. В., Тюрина В. А.* Индивидуальные задания по компьютерной графике как способ активизации деятельности студентов при изучении геометро-графических дисциплин // Вестник Ижевского государственного технического университета. 2006. № 2 (30). С. 91–93.

10. *Мурашов О. В.* Использование компьютерной графики для мнемонического обучения анатомии человека // Вестник Псковского государственного университета. Серия: Естественные и физико-математические науки. 2018. № 12. С. 15–18.

11. *Мурашов О. В.* Классификация методов и приемов мнемонического обучения анатомии человека в вузе // Известия Российского государственного педагогического университета им. А. И. Герцена. 2019. № 193. С. 127–135.

12. Петрияненко С. Д. Применение компьютерной графики в компьютерных играх // Инновационные технологии в науке и образовании современном образовании: Сборник статей X международной научно-практической конференции (20 января 2019 года). Пенза: Наука и просвещение, 2019. С. 38–41.

13. *Петрова Т. Б*. Использование приемов мнемотехники и цветов при изучении анатомии и физиологии человека // Наука и образование: новое время. Научно-методический журнал. 2018. № 1 (8). С. 84–85.

14. *Попов К. А.* Компьютерная графика как вариант компьютерного моделирования // Грани познания. 2008. № 1 (1). С. 10–12.

15. Тарасова Н. М. Вопросы развития творческих способностей будущих учителей физики при использовании компьютерной графики // Известия Российского государственного педагогического университета им. А. И. Герцена. 2008. № 60. С. 478–482.

16. *Трелин Ю. А.* Особенности преподавания компьютерной графики в художественном вузе // Известия Волгоградского государственного технического университета. Серия: Новые образовательные системы и технологии обучения в вузе. 2004. № 8. С. 116–118.

17. *Чепурной Г. А., Бура Л. В.* Образовательная мнемотехника: технология эффективного усвоения информации. Севастополь: РИБЕСТ, 2015. 115 с.

18. *Khalid K.* Mnemonics and study tips for medical students: Two zebras borrowed my car! 2nd ed. New York: Oxford: University Press, 2008. 208 p.

### **REFERENCES**

1*. Astashov V. V., Kozlov V. I., Kuchuk A. V., Tsekhmistrenko T. A., Zajko O. A. i dr.* Ispol'zovanie tekhnologii «Anatomage» pri izuchenii topografii polosti bryushiny na zanyatiyakh po anatomii cheloveka // Morfologiya. 2019. T. 155. № 3. S. 82–86.

2. *Grebenkin D. A.* Vizualizatsiya izobrazhenij s primeneniem komp'yuternoj grafiki dlya osushchestvleniya komp'yuternogo modelirovaniya v sfere informatsionnykh tekhnologij // Moya professional'naya kar'era. 2020. T. 2. № 11. S. 254–261.

3. *Eremina I. V., Eremin V. G.* Ispol'zovanie vozmozhnostej komp'yuternoj grafiki pri izuchenii otdel'nykh distsiplin spetsial'nosti "dizajn" Orel GTU// Sovremennye naukoemkie tekhnologii. 2007. № 2. S. 41–42.

4. ZenkinA.A. Kognitivnaya komp'yuternaya grafika: primenenie v teorii chisel: avtoref. dis. … d-ra fiz.-mat. nauk. M., 1992. 31 s.

5. *Kirsanov M. V.* Etapy stanovleniya komp'yuternoj grafiki // Izvestiya vysshikh uchebnykh zavedenij. Severo-Kavkazskij region. Obshchestvennye nauki. 2008. № 6 (148). S. 150–154.

6. *Kozarenko V. A.* Uchebnik mnemotekhniki. Sistema zapominaniya "Dzhrdano". [Elektronnyj resurs]. URL:<http://mnemotexnika.narod.ru>(data obrashcheniya 19.05.2016).

7. *Lezer F.* Trenirovka pamyati. M.: Mir, 1979. 167 s.

8. *Lemenkova V. V., Sidorenko F. A.* Komp'yuternaya grafika v soprovozhdenii lektsii «Sobstvennaya i primesnaya provodimost' poluprovodnikov» // Fizicheskoe obrazovanie v vuzakh. 2004. T. 10. № 4 S. 81–88.

9. *Moshkova T. V., Tyurina V. A.* Individual'nye zadaniya po komp'yuternoj grafike kak sposob aktivizatsii deyatel'nosti studentov pri izuchenii geometro-graficheskikh distsiplin // Vestnik Izhevskogo gosudarstvennogo tekhnicheskogo universiteta. 2006. № 2 (30). S. 91–93.

10. *Murashov O. V.* Ispol'zovanie komp'yuternoj grafiki dlya mnemonicheskogo obucheniya anatomii cheloveka // Vestnik Pskovskogo gosudarstvennogo universiteta. Seriya: Estestvennye i fiziko-matematicheskie nauki. 2018. № 12. S. 15–18.

11. *Murashov O. V.* Klassifikatsiya metodov i priemov mnemonicheskogo obucheniya anatomii cheloveka v vuze // Izvestiya Rossijskogo gosudarstvennogo pedagogicheskogo universiteta im. A. I. Gertsena. 2019. № 193. S. 127–135.

12. *Petriyanenko S. D.* Primenenie komp'yuternoj grafiki v komp'yuternykh igrakh // Innovatsionnye tekhnologii v nauke i obrazovanii sovremennom obrazovanii: Sbornik statej X mezhdunarodnoj nauchno-prakticheskoj konferentsii (20 yanvarya 2019 goda). Penza: Nauka i prosveshchenie, 2019. S. 38–41.

13. *Petrova T. B.* Ispol'zovanie priemov mnemotekhniki i tsvetov pri izuchenii anatomii i fiziologii cheloveka // Nauka i obrazovanie: novoe vremya. Nauchno-metodicheskij zhurnal. 2018. № 1 (8). S. 84–85.

14. *Popov K. A.* Komp'yuternaya grafika kak variant komp'yuternogo modelirovaniya // Grani poznaniya. 2008. № 1 (1). S. 10–12.

15. *Tarasova N. M.* Voprosy razvitiya tvorcheskikh sposobnostej budushchikh uchitelej fiziki pri ispol'zovanii komp'yuternoj grafiki // Izvestiya Rossijskogo gosudarstvennogo pedagogicheskogo universiteta im. A. I. Gertsena. 2008. № 60. S. 478–482.

16. *Trelin Yu. A.* Osobennosti prepodavaniya komp'yuternoj grafiki v khudozhestvennom vuze // Izvestiya Volgogradskogo gosudarstvennogo tekhnicheskogo universiteta. Seriya: Novye obrazovatel'nye sistemy i tekhnologii obucheniya v vuze. 2004. № 8. S. 116–118.

17. *Chepurnoj G. A., Bura L. V.* Obrazovatel'naya mnemotekhnika: tekhnologiya effektivnogo usvoeniya informatsii. Sevastopol': RIBEST, 2015. 115 s.

18. *Khalid K*. Mnemonics and study tips for medical students: Two zebras borrowed my car! 2<sup>nd</sup> ed. New York: Oxford: University Press, 2008. 208 p.